## BASES de DATOS **ETSII SISTEMAS** Manuel Enciso José Galindo enciso@lcc.uma.es ppgg@lcc.uma.es

## **Comandos Básicos UNIX**

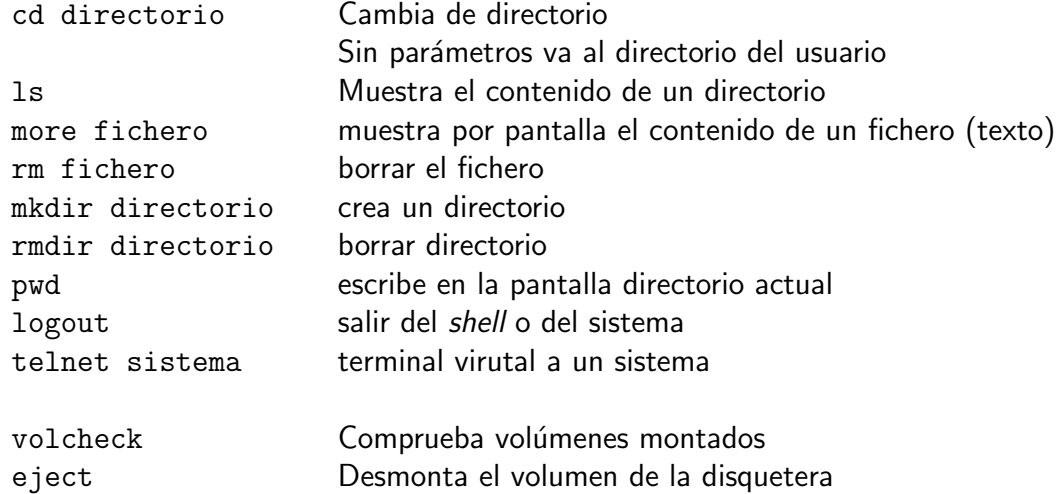

## **Comandos del editor de SQL\*PLUS**

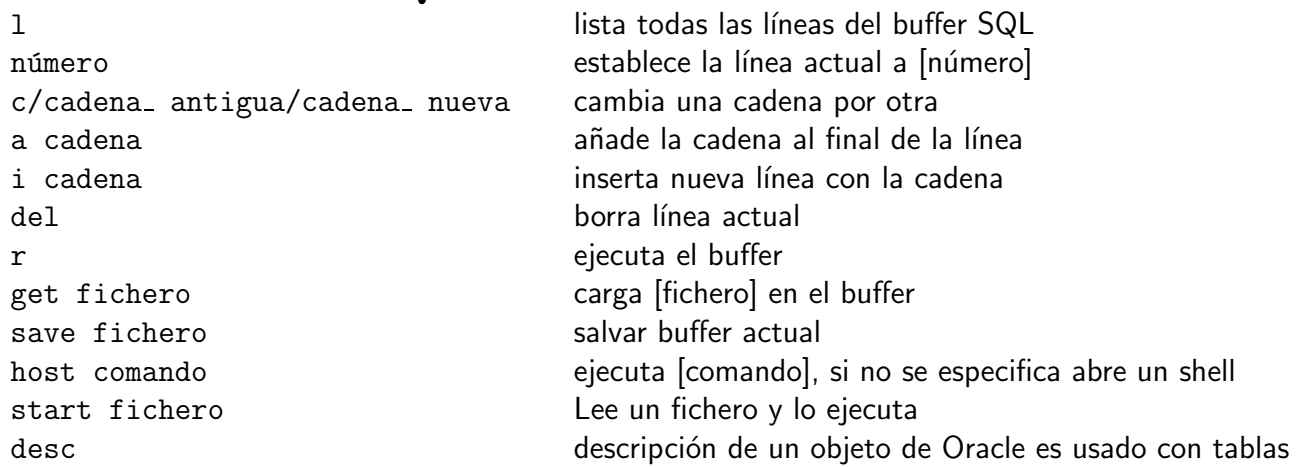

Direcciones de la documentación ORACLE (sólo en los servidores de prácticas) \_\_\_\_\_\_\_\_\_\_ Home: http://192.168.198.3/oracle/doc/products.htm Referencia de Oracle: http://192.168.198.3/oracle/doc/server.816/a76961/toc.htm Referencia de SQL: http://192.168.198.3/oracle/doc/server.816/a76989/toc.htm

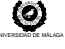

ETSI Informática. Univ. de Málaga. Campus de Teatinos. 29071 Málaga. Spain.